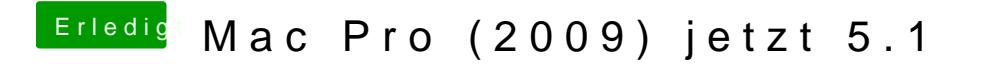

Beitrag von eikman2k vom 25. Mai 2020, 10:22

Also Recovery erstellen und davon starten?